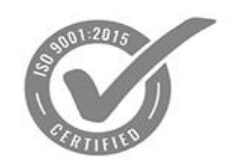

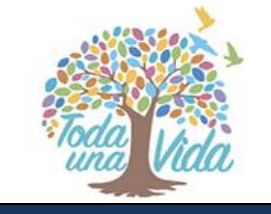

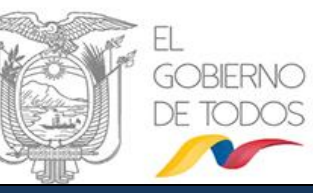

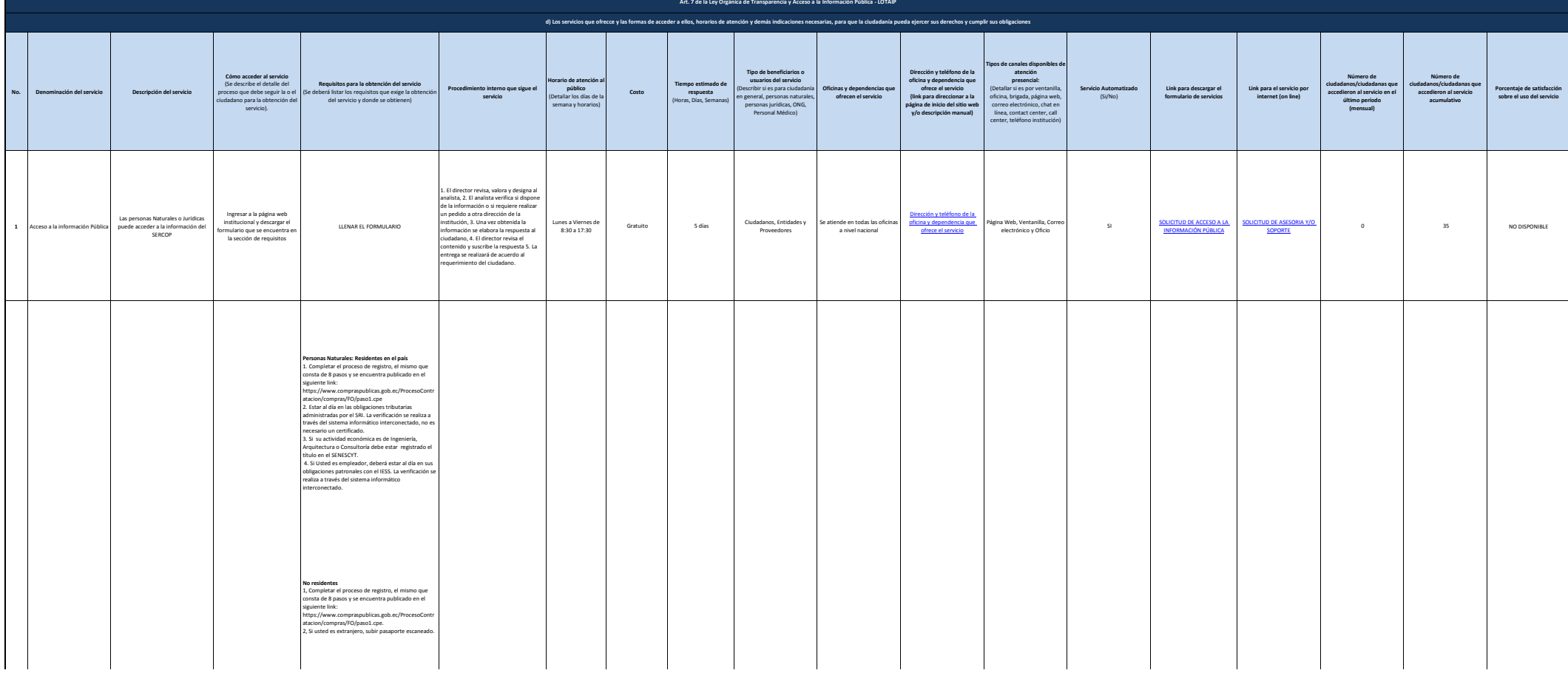

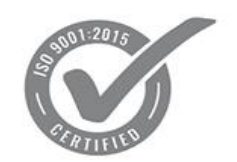

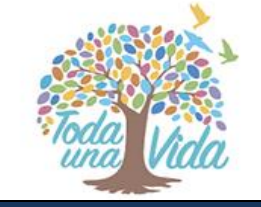

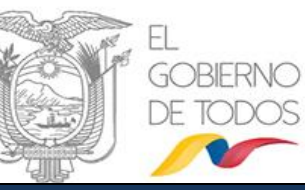

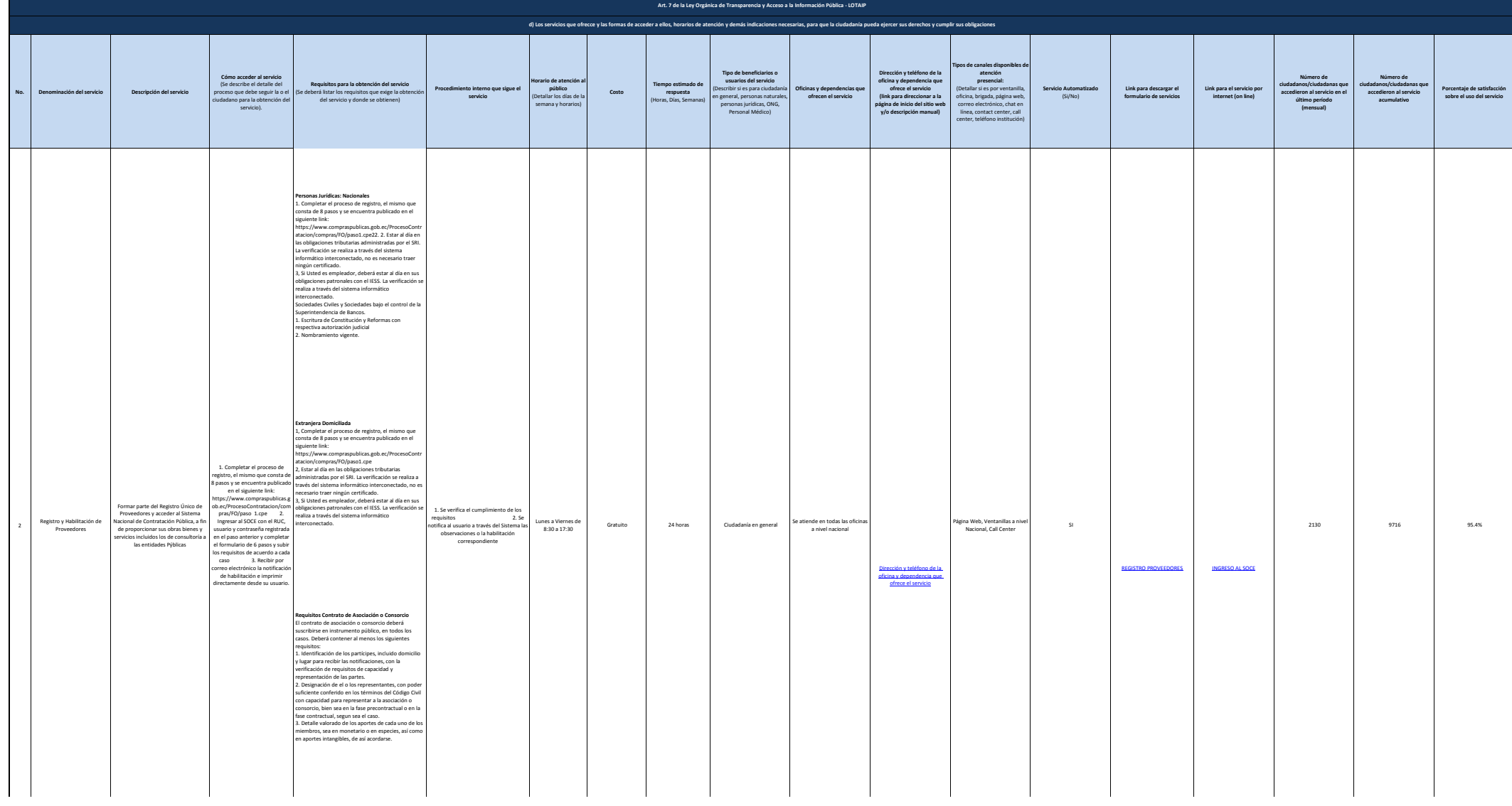

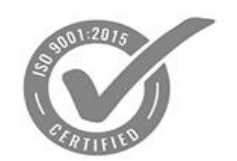

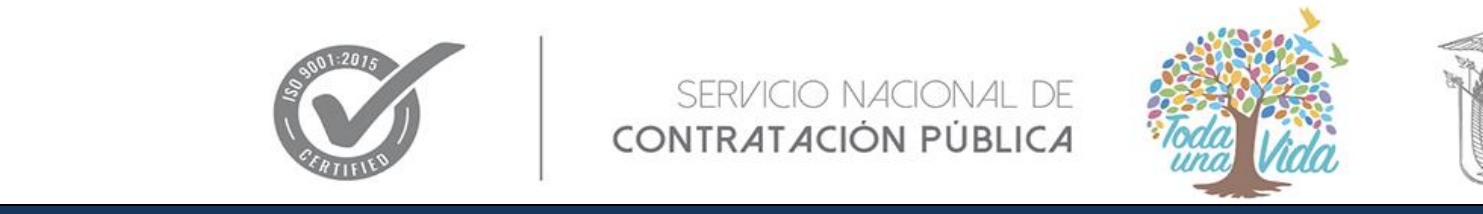

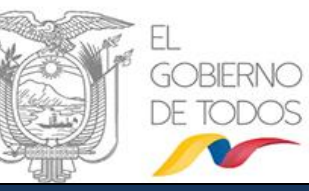

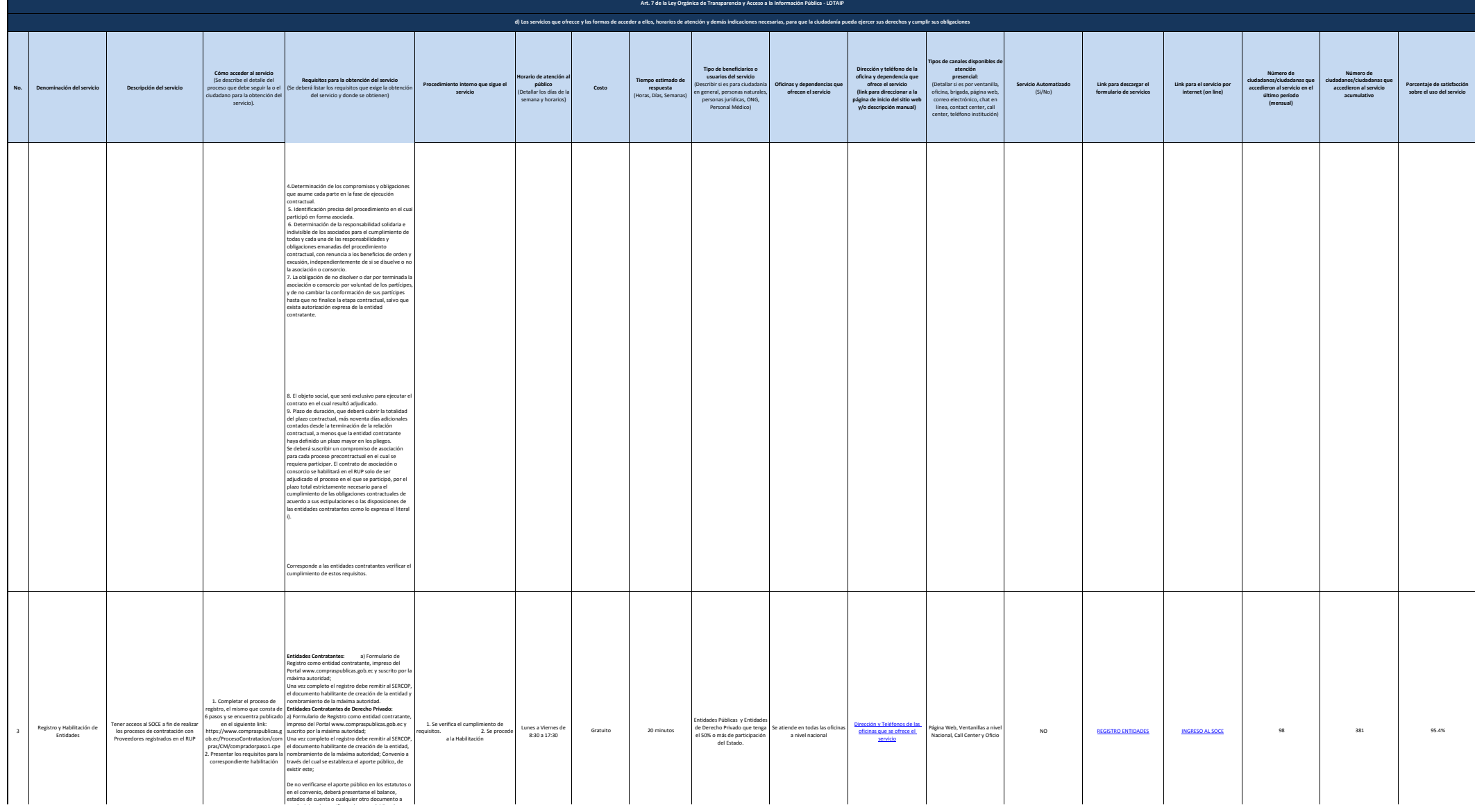

3 de 4 **SERVICIO NACIONAL DE CONTRATACIÓN PÚBLICA** d) Servicios que ofrece y las formas de acceder a ellos (5)

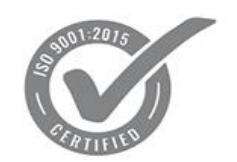

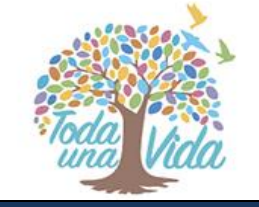

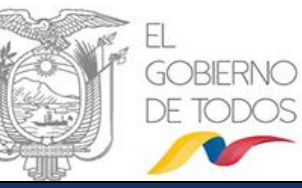

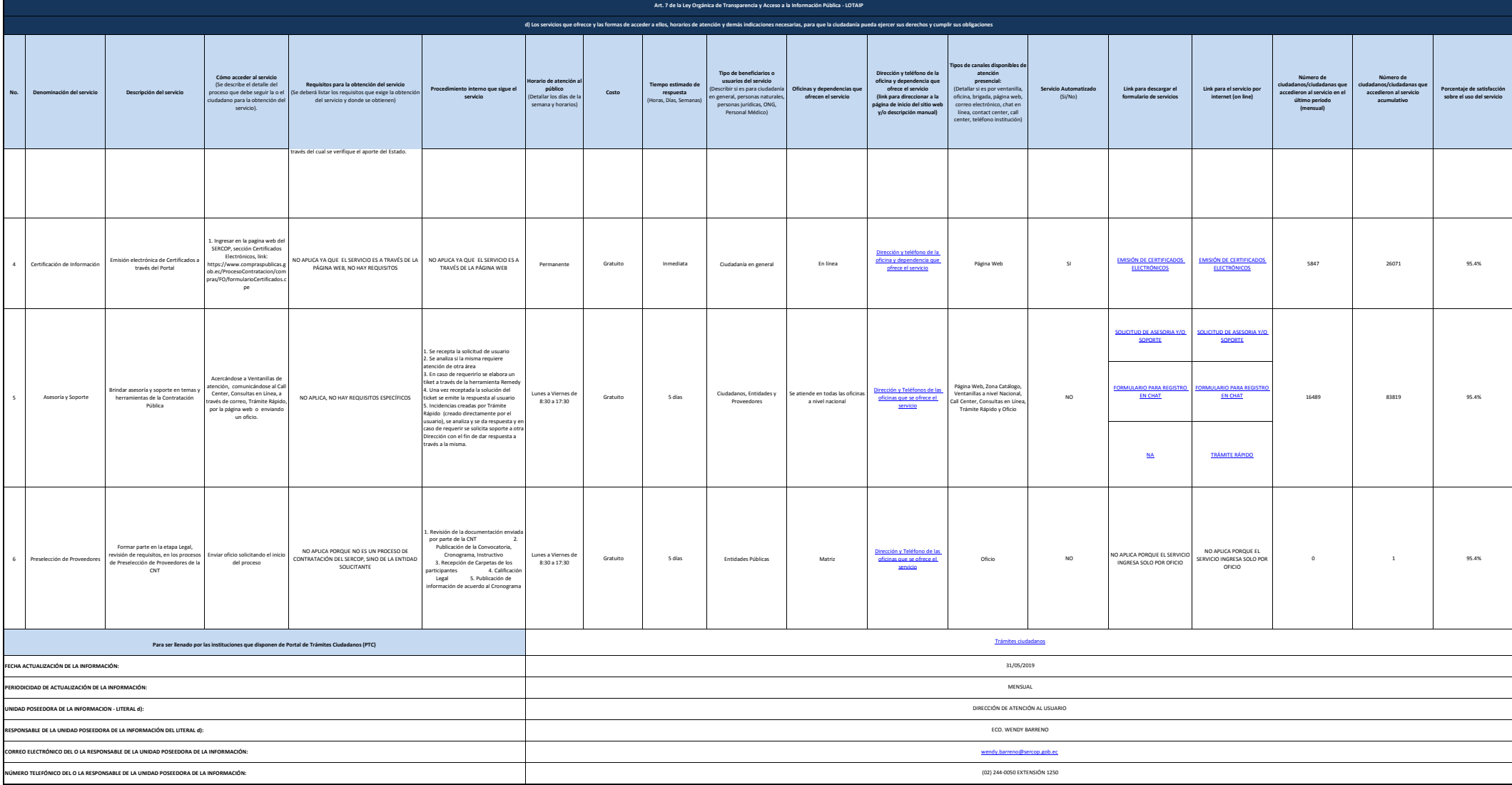